# Отчет ст. научного сотрудника отдела информатики

# Шергина В.С. за *2011*г.

9 декабря 2011 г.

### Сопровождение ранее разработанного и штатно эксплуатируемого МО БТА.

Для обеспечения надежной работы БТА осуществлялось сопровождение МО АСУ, инструментальной автоматизации, видео-наблюдения, интерфейсов пользователей:

•Непрерывное наблюдение за текущей работой систем для обнаружения проблем в МО, в аппаратуре, в действиях персонала АСУ и наблюдателей.

•Регулярная коррекция МО для разрешения замеченных проблем и учета рекомендаций персонала и наблюдателей.

•Консультационная помощь персоналу АСУ в нештатных ситуациях.

•Поддержка в постоянной готовности резервной системы управления (точной копии управляющей системы).

•Установка клиентской части МО АСУ на новые компьютеры и консультационная помощь наблюдателям.

•Консультационная помощь другим разработчикам программ со связью с АСУ БТА.

# Модернизация АСУ БТА.

### **Оперативный архив параметров работы АСУ БТА (bta\_trace).**

Разработана система архивации внутренней информации (рабочих параметров) МО АСУ БТА. Запись данных выполняется на диск управляющей машины *acs7* с максимальной скоростью 5 раз в секунду. Если в системе ничего не происходит (параметры не меняются), темп записи уменьшается для экономии дискового пространства. Сейчас в архиве сохраняется информация за последние два месяца. Это занимает в среднем около 16ти Гб. Реальный объем зависит от процента рабочего времени телескопа, поэтому надо иметь по крайней мере такой же резерв. Для существенного увеличения периода хранения необходимо подключить дополнительный диск.

Для того чтобы инженеры разработчики и обслуживающий персонал АСУ БТА могли просматривать сохраненную в архиве информацию, разработан Web-интерфейс, позволяющий выбирать данные и представлять их текстовой или графической форме. Он предоставляется через сайт самой управляющей машины (*acs7.sao.ru/bta\_trace/getdata.html*). Ссылка на него также включена в общий сайт "BTA-online"

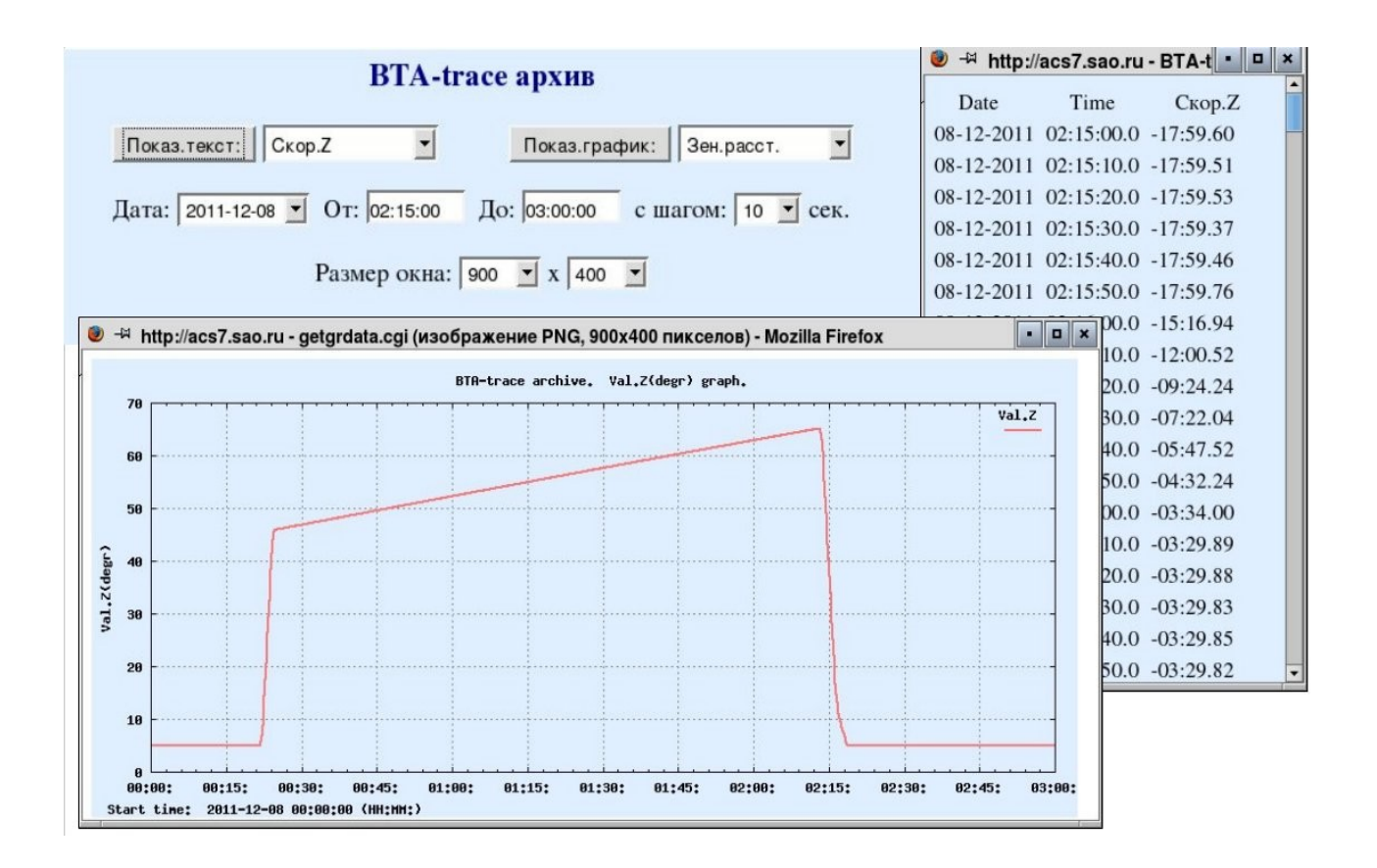

### Автоматизация и модернизация Цейс-1000.

Были продолжены работы по новой системе управления телескопом.

#### Технические наблюдения.

Не смотря на отсутствие новых датчиков угла с которыми могла бы работать новая система управления, отдельные отладочно-технические наведения все же возможны благодаря временной схеме получения кодов старых датчиков угла со старой управляющей машины dm. Было произведено четыре сета технических наблюдений с ССD-фотометром для получения изображений по всему небу с целью разработки в дальнейшем модели наведения (pointing model), т.е. системы поправок телескопа для точного наведения по координатам и сопровождения объектов.

#### Дальнейшая разработка новой системы управления.

По ходу накопления опыта в реальных наблюдениях система управления дорабатывалась:

- до сих пор на телескопе применялось часовое ведение (т.е. равномерное движение  $\bullet$ только по НА без учета реального положения трубы), теперь оно контролируется по датчикам угла (хотя пока дискрет 1.3" - это грубовато), что позволит в будущем учитывать рефракцию и использовать поправки во время ведения;
- введена авторизация обмена клиент<->сервер, доступ пользователей по паролю,  $\bullet$ каждому пользователю приписывается уровень доступа который определяет какие действия он может выполнять;
- предусмотрено имя наблюдаемого объекта;

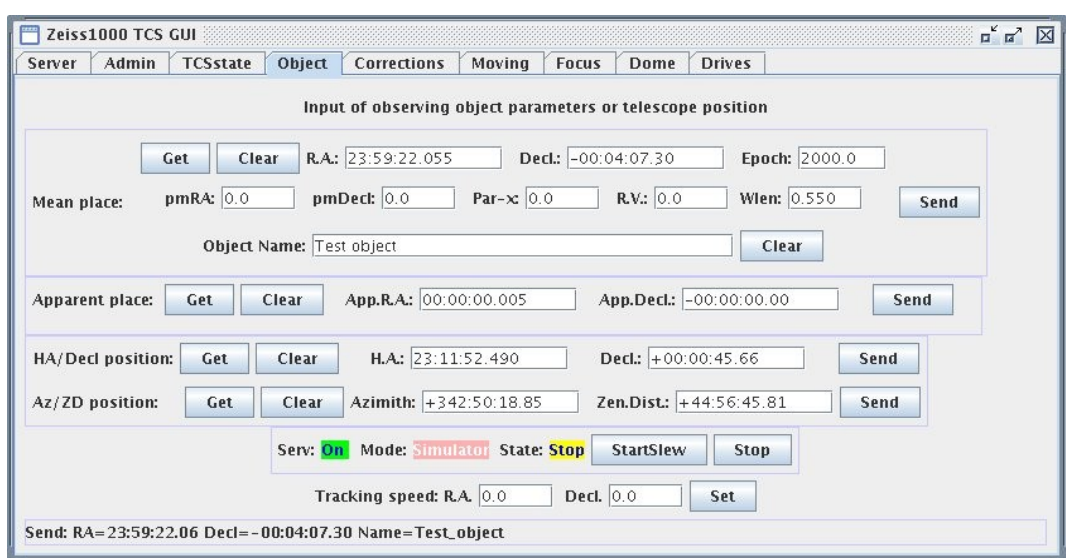

- наведение теперь возможно не только по координатам (RA,Dec), но и по положению  $(HA,Dec$  или  $A,Z)$ ;
- проверены клиентские обращения к XML-RPC серверу на языках JavaScript/Ajax и Python, а для технических наблюдений написан Python-скрипт который по заданному положению находит в каталоге Tycho2 ближайшую на данный момент звезду и запускает наведение на нее;
- разработаны и реализованы новые принципы управления коррекцией телескопа, введены три разных типа коррекции:
	- координатная т.е. переезд с изменением координат объекта которые ведет система;
	- телескопная собственно гидирование, когда меняются поправки наведения, а координаты объекта не портятся;

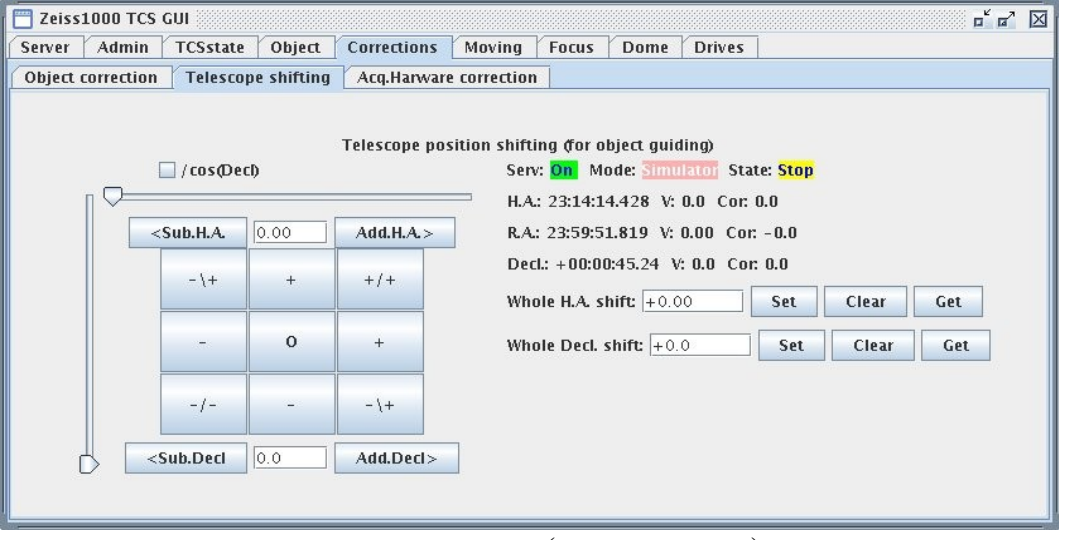

● аппаратурная – за несоответствие (или изменение) положения оптической оси регистрирующего оборудования, этот тип поправок может сохраняться в файлах конфигурации и перезагружаться при смене названия прибора.

#### **Программа предварительной обработки снимков.**

Для быстрой привязки звезд на снимках получаемых на штатной ССD-матрице со старой программой регистрации DinaSystem и формирования FITS-файлов со стандартными

шапками содержащими **корректные** FITS-параметры (в том числе и WCS) разрабатывалась программа zdina\_wcs\_fix. Ее основные особенности:

- разбор FITS-форматов от двух версий DinaSystem: текущей старой и будущей (которую обещают переделать под связь с новой системой управления);
- конфигурация набора FITS-срок с помощью файла образца шапки: *zdina sample.hdr*;
- коррекция нестандартных или неправильно заполненных параметров (ORIGIN, CRVALn и т.д.);
- обратный контроль UTC по звездному времени для правильного заполнения временных параметров (DATE-OBS, UTC и т.д.), т.к. в исходной шапке могут быть неправильные и UT и TSTART;
- расчет незаполненных (PARANGLE, ROTANGLE) и добавление стандартных (MJD-OBS, AIRMASS) Параметров;
- перевод RA и DEC в эпоху J2000;
- статистический анализ изображения, чистка плохих столбцов и горячих пикселей, выделение и вычитание фона, рекурсивный алгоритм выделения объектов;
- обращение по протоколу HTTP к каталогу GSC-2.3 на местном сайте base1.sao.ru и  $\bullet$ формирование списка каталожных объектов в области снимка; версия GSC-2.3 содержит собственные движения, попытки использования показали их ненадежность поэтому по-умолчанию они игнорируются;
- параметр IMSCALE в шапке неточный, а поворотный стол может быть установлен с  $\bullet$ ошибкой (или же специально повернут), поэтому делается пытка определить реальный масштаб и поворот изображения; разработан новый алгоритм на основе FFT и поиска максимума корреляции; метод хорошо работает на большинстве изображений (когда в поле видно хотя бы с десяток каталожных объектов), кроме случаев плохого соответствия ярких объектов каталогу (тогда берется угол заданный параметром вызова программы);
- с помощью FFT-корреляции модельных изображений ищется координатный сдвиг между списками объектов снимка и каталога;
- составляется список отождествленных объектов и вычисляется среднеквадратичное уклонение;
- записываются WCS-параметры в FITS-шапку;
- выводится выходной FITS-файл с новой шапкой и, либо исходным, либо  $\bullet$ "почищенным" изображением (выбирается ключом);
- записываются JPEG-картинки оверлея и модели по каталогу для представления  $\bullet$ результата.

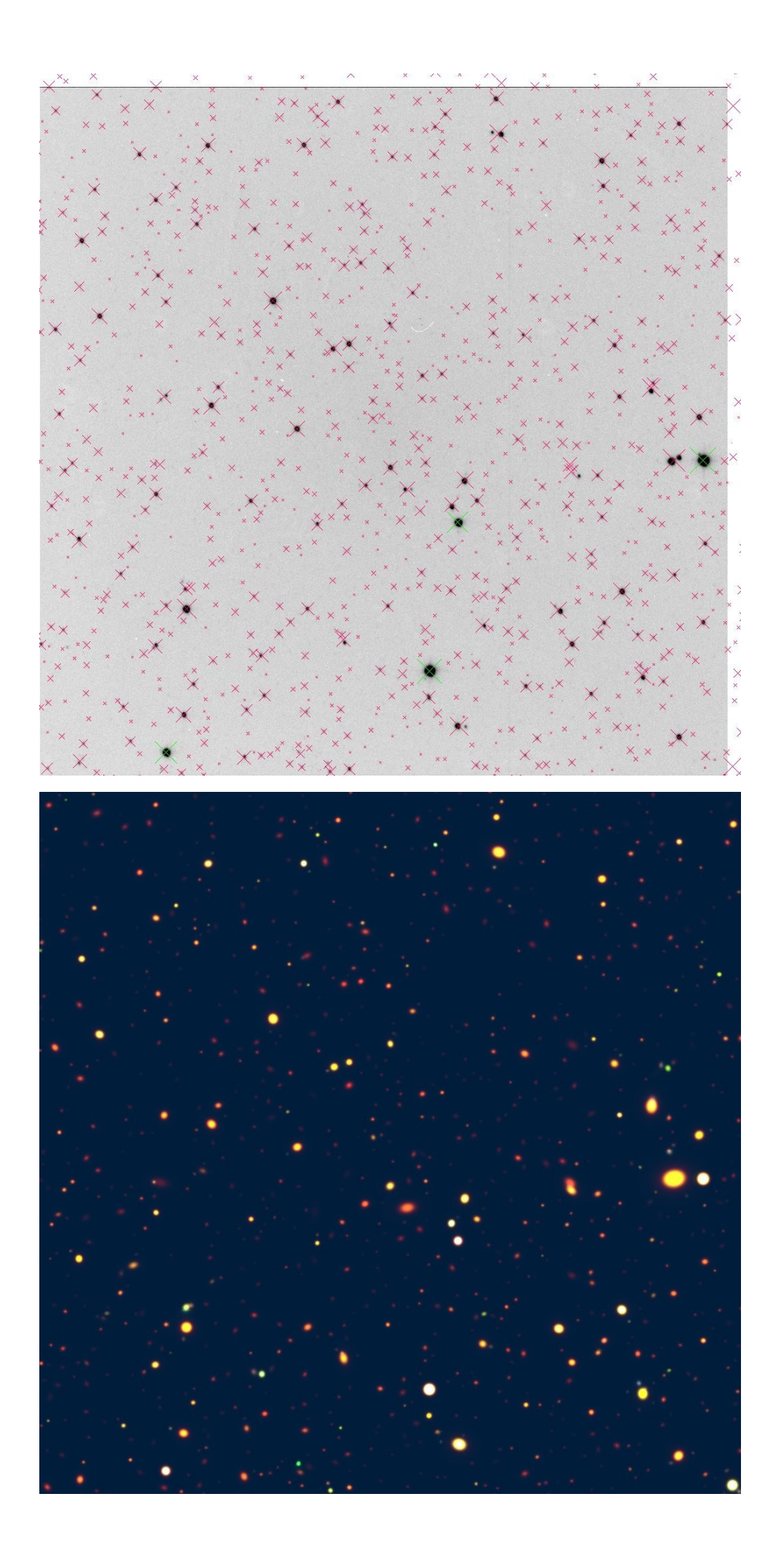

FITSфайлы формируемые программой *zdina\_wcs\_fix* можно рассматривать как предложение по стандартизации FITS-формата для наблюдений на Цейс-1000.

SIMPLE = T / Standard FITS file **BITPIX = 16 / No. of bits per pixel NAXIS = 2 / No. of axes in matrix NAXIS1 = 1044 / No. of pixels in X**<br>**NAXIS2 = 1046 / No. of pixels in Y NAXIS2 = 1046 / No. of pixels in Y BSCALE = 1.00 / REAL = TAPE\*BSCALE + BZERO BZERO** = 32768.0 /<br>**DATAMAX** = 63709 0 / **DATAMAX =**  $\begin{array}{c} 63709.0 / \text{MAX} \text{ PIXEL} \text{ VALUE} \\ 443.0 / \text{MIN} \text{ PIXEL} \text{ VALUE} \end{array}$ **443.0 / MIN PIXEL VALUE**<br>2.2' / **ACQUSITION SYSTEM** CREATOR = 'DinaSystem v2.2' DATE = '2011-07-17T20:35:56.739' / UTC date this file was written **FILENAME= 'obj005.fts' / original name of input file IMAGETYP= 'obj' / object, flat, dark, bias** DATE-OBS= '2011-07-17T20:35:25.641' / UTC date of Observation **ORIGIN = 'SAO RAS' / Observatory (Organization) TELESCOP= 'Zeiss1000' / Telescope name** TELESCOP= 'Zeiss-1000' / Telescope name<br>INSTRUME= 'Photometer+CCD' / Acquisition hardware **PROG-ID = 'Technical maintenance' / Observational program identifier AUTHOR = 'Drabek S.' / Author of observational program OBSERVER= 'Drabek S.' / Observers team OBJECT = 'Tycho2:0494.00161(B12.17,V11.53)' / Catalogue name of Object TSTART = '00:35:27.35' / measurement start time (local) EXPTIME = 10.000 / actual integration time (sec) CAMTEMP = 145.874 / camera temperature (K)** DETECTOR= 'EEV CCD42-40' / detector RATE = 55.0 / readout rate (KPix/sec) GAIN = 2.080 / gain, electrons per adu NODE = 'A' (01tput node (A, B, AB) / output node (A, B, AB)<br>/ binning **BINNING = '2x2'**<br>**PXSIZE** = '27.0 x 27.0' **PXSIZE = '27.0 x 27.0' / pixel size (mkm x mkm) FILTER = 'r' / filter IMSCALE = '0.432 x 0.432' / image scale ("/Pix x "/Pix) MODE = 'IMAGE'** / mode of instrument<br>UTC = 74127.350 / UTC at exposure start (sec) 20:35:27.35 **UTC = 74127.350 / UTC at exposure start (sec) 20:35:27.35 LST = 68548.873 / Local sidereal time (sec) 19:02:28.87 RA = 300.0567083 / Right Ascension (degrees = 20:00:13.610) DEC = 0.0041111 / Declination (degrees = +00:00:14.80) EQUINOX = 2000.0000000 / Equinox of equatorial coordinates RAAPP = 300.2143396 / Apparent R.A. (degrees = 20:00:51.441) DECAPP = 0.0385102 / Apparent Decl. (degrees = +00:02:18.64)** MJD-OBS =  $55759.8579317$  / Modified Julian Date of observation **HA = 345.4092000 / Telescope HourAngle (degr,23:01:38.208) A = 339.321 / Telescope azimuth (degr, from S, Wpositive) Z = 45.510 / Telescope zenith distance (degrees) PARANGLE= 14.803 / parallactic angle (degrees) ROTANGLE= 72.473 / angle of field rotation table (degr.)s)** FOCUS = 0.000 / focus of telescope (mm)<br>FOCALRAT= 'F/13.3' / telescope focal ratio ( FOCALRAT= 'F/13.3' / telescope focal ratio (e.g. F/8 F/16 &etc.)<br>TELFOCUS= 'Cassegrain' / name of telescope observation focus **TELFOCUS= 'Cassegrain' / name of telescope observation focus TELSTATE= 'Tracking' / Zeiss TCS current state** 13.2 / outside temperature (C) **PRESSURE= 588.2 / atmospheric pressure (mmHg) WIND = 0.0 / wind (m/s) HUMIDITY= 83.2 / relative humidity (%) AIRMASS = 1.42561 / airmass for current zenith distance WCSAXIS = 2 / Number of WCS axes** CTYPE1 = 'RA---TAN' / RA-Gnomic projection<br>
CUNIT1 = 'deg' / RA units - degrees<br>
CRPIX1 = 629.1 / X reference pixel **CUNIT1 = 'deg' / RA units degrees CRPIX1 = 629.1 / X reference pixel CRVAL1 = 300.0567083 / RA of reference pixel CTYPE2 = 'DECTAN' / DeclGnomic projection CUNIT2 = 'deg' / Decl units degrees CRPIX2 = 409.9 / Y reference pixel CRVAL2 = 0.0041111 / Decl of reference pixel** RADECSYS= 'FK5' / using FK5 coordinates system<br>CD1\_1 = -0.0001200690 / rotation matrix coefficient **CD1\_1 = 0.0001200690 / rotation matrix coefficient [1,1]**

```
CD1_2   =         0.0000000560 / rotation matrix coefficient [1,2]
CD2_1   =        0.0000000560 / rotation matrix coefficient [2,1]
CD2_2   =        0.0001200690 / rotation matrix coefficient [2,2]
END
```
#### **Административная подсистема.**

Для нормальной организации наблюдений на телескопе и предоставления корректных метаданных системам регистрации без излишней нагрузки на наблюдателя, начата разработка подсистемы администрирования наблюдениями. Основной принцип: существует user−администратор с максимальным уровнем доступа к системе, он ведает распределением наблюдательного времени и доступом к системе астрономовнаблюдателей. Осуществляет он это через специальный интерфейс администратора путем ввода или редактирования административной информации:

- общий список возможных наблюдательных программ;
- общий список авторов этих наблюдательных программ;
- полный список наблюдателей; каждый имеет: краткое имя (пользователя), полное имя (фамилию), уровень доступа, пароль доступа;
- список вариантов наблюдательной аппаратуры;
- оперативное расписание состоящее из списка сетов; в каждом сете задается:
	- дата начала;
	- конкретный вариант используемой аппаратуры;
	- список наблюдателей обеспечивающих сет;
	- список пар: наблюдательная программа + ее автор.

Вся информация на английском или по крайней мере латиницей т.к. в итоге она должна попадать в FITS-файлы систем регистрации. Интерфейс должен обеспечивать максимально простой ввод и редактирование расписания с копированием похожих (повторяющихся) сетов и выбором из выпадающих списков. Прочие пользователи также могут вызывать интерфейс администратора, но только в режиме просмотра.

К настоящему времени пройдены следующие этапы разработки:

- разработан формат XML-файла для внешнего хранения структуры административной информации;
- реализован сервер для работы со структурной административной информацией; он выполняет загрузку XML-файла во внутреннюю структуру DOM, предоставляет клиентам команды обмена с ней, выполняет сериализацию DOM в XML-файл;
- в качестве формата обмена структурной информацией между клиентом и сервером выбран JSON (JavaScript Object Notation);
- начата разработка интерфейса администратора; выбран принцип Web-интерфейса, чтобы администратор мог выполнять свои функции со своего компьютера без дополнительного МО; разработка ведется на языке JavaScript/Ajax.

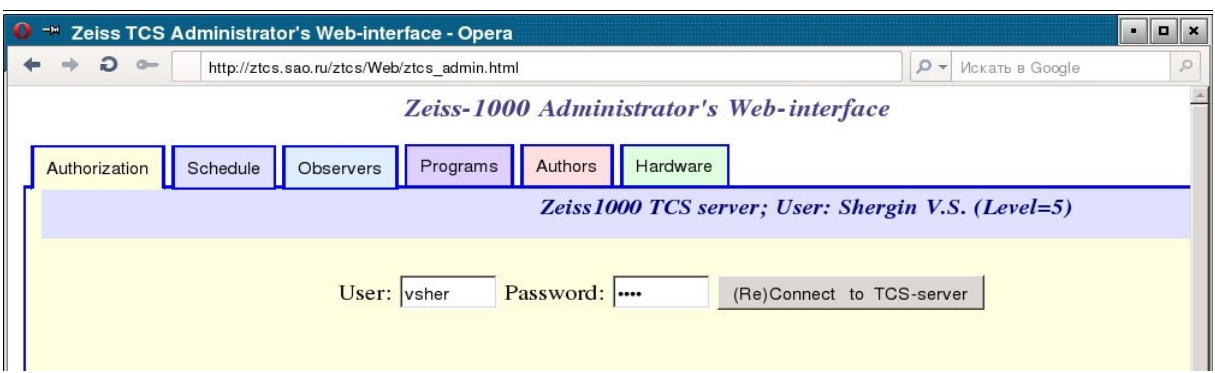

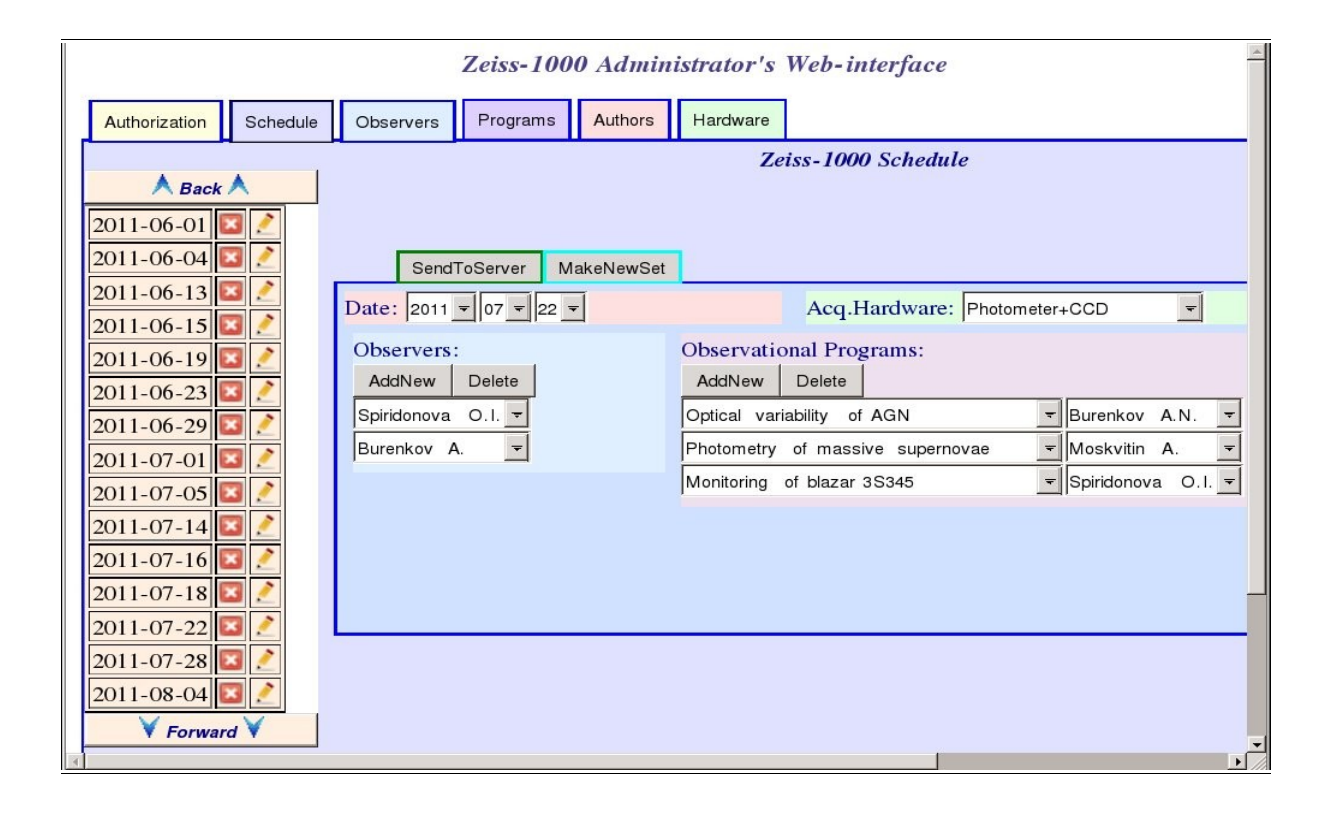

#### **Управление куполом.**

Пока все разработки по куполу выполнялись в лабораторных условиях на ННП и частично в модельном варианте ввиду отсутствия редуктора для подключения к приводу датчика положения купола. Установка системы на купол телескопа и окончательная отладка управления планируется на конец этого или начало следующего года. Пока реализовано следующее:

- разработан новый вариант работы с SEW-контроллером с изменением «на ходу» источника управления (для подключения к контроллеру кнопок пульта ручного движения) и чтением кодов аналогового входа контроллера (датчик положения купола предполагается аналоговый);
- теоретически разработан алгоритм преобразования: HA, Decl телескопа -> азимут купола, учитывающий нецентральное положение трубы под куполом;
- разработан сервер реализующий команды управления куполом в четырех режимах (сопровождение объекта, сопровождение телескопа, фиксированное положение, ручное движение);
- разработана соответствующая панель в Java-клиент.

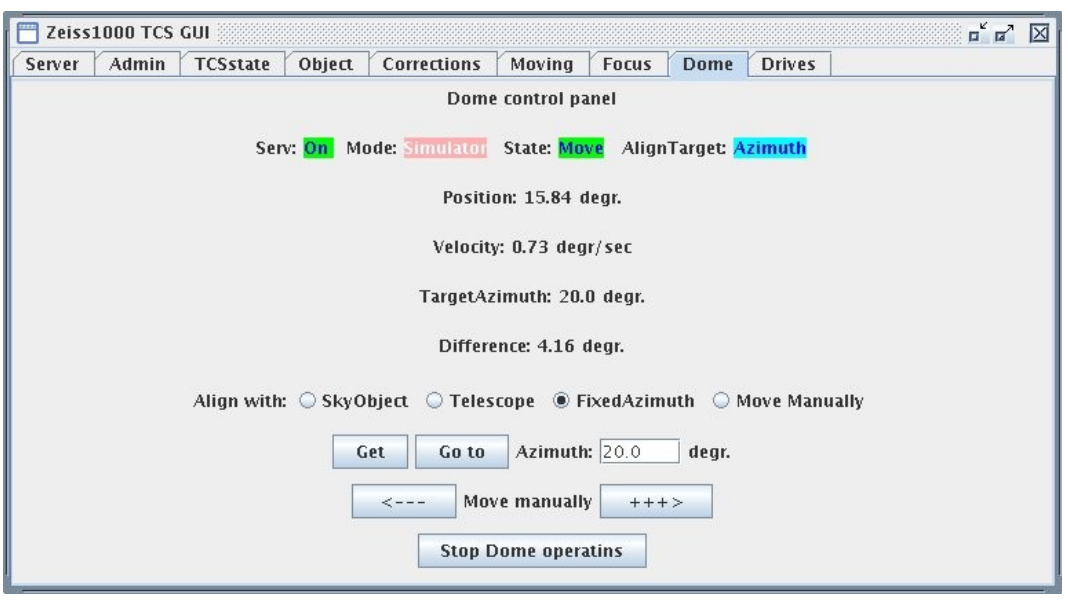

## Поддержка и развитие страниц "BTA-online" на Web-сайте CAO.

Ранее в Web-сайте БТА использовался только каталог USNO-A2 хранящийся на сервере БТА *tb.sao.ru.* Сейчас на сервере *base1.sao.ru* хранится дистрибутив каталога GSC2.3 (200Гб) а также некоторые другие каталоги. Для поддержки дальнейшего развития Webсайта БТА разработаны следующие Web-интерфейсы:

- *base1.sao.ru/catalog/gsc23.cgi?help* получение списка объектов из GSC-2.3 в заданной области
- *base1.sao.ru/catalog/getobj.cgi?help* нахождение ближайшего объекта по координатам в заданном каталоге (HST-GSC, GSC-2.3, Tycho-2, USNO-A2, 2MASS PSC)

На сервере *base1* также хранится архив обзора DSS1 (когда то списанный с набора CDROMв). На основе пакетов getimage 3.0, Montage  $v3$  и ImageMagick разработан Web-интерфейс позволяющий получать отмасштабированные и повернутые на заданный угол JPEGизображения из DSS1.

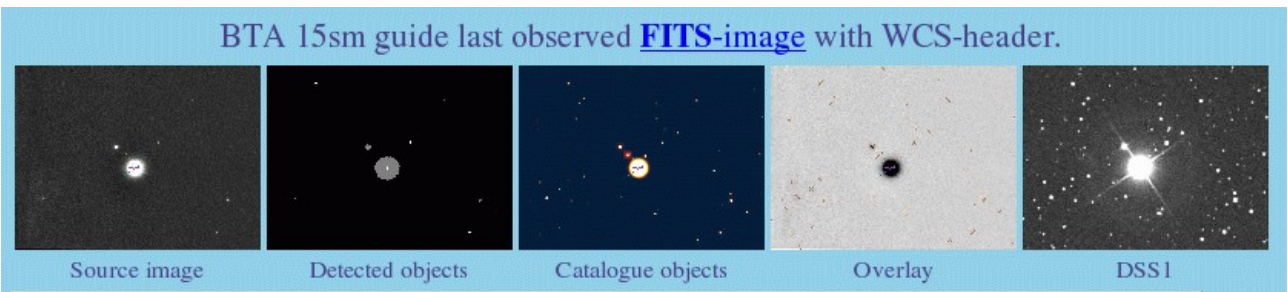

Изображение из DSS1 добавлено в Web-интерфейс системы привязки изображений камер гидов.

В основной Web-интерфейс ACУ БТА добавлен вариант изображения DSS1 соответствующего полю БТА.

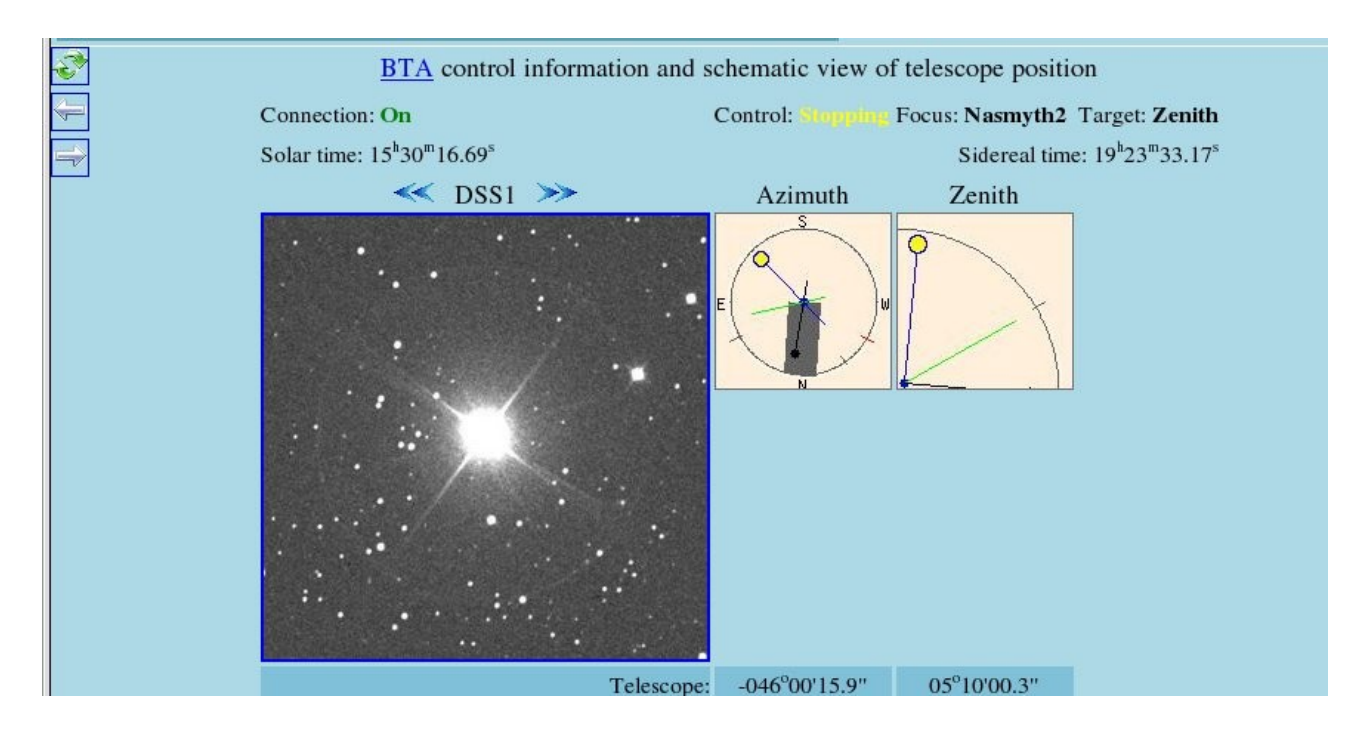

Переработаны страницы представления ТВ-камер гидов БТА и Цейс-1000.

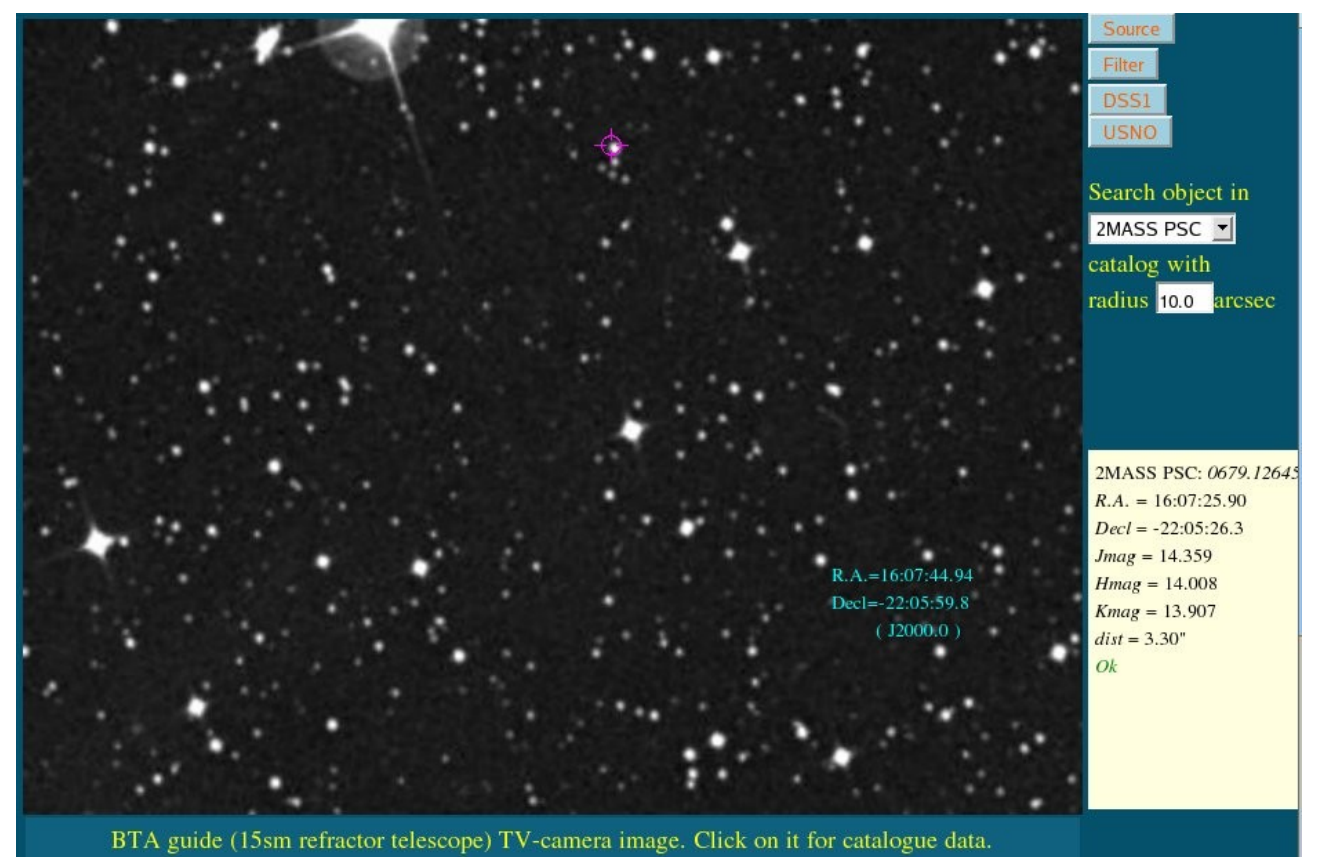

- кнопочное переключение четырех изображений: исходного, фильтрованного, из DSS1 и модельного;
- во время реальных наблюдений, если работает система привязки изображений, положение курсора непрерывно пересчитывается в координаты (RA,Decl,J2000) которые показываются рядом с курсором;
- добавлен интерфейс поиска объекта в каталогах, можно выбрать один из пяти каталогов и радиус поиска, по клику мыши посылается запрос, полученные данные из

каталога показываются в окне поиска, причем координаты пересчитываются обратно и помечаются крестиком (кроме MSIE), либо пишется "Not found" если в пределах заданного радиуса ничего не найдено.

# Поддержка и развитие TV-системы САО.

### **TVкамеры гидов Цейс1000 и БТА.**

После смены ТВ-камеры на гиде Цейс-1000 исправлялась его webcam-программа (геометрия, горячие пиксели).

Для поддержки новых страниц представления гидов БТА и Цейс-1000, в соответствующие программы добавлено формирование js-файлов с WCS-параметрами привязки поля.

### Использование MJPEG-потоков от видео-серверов.

В 2010м году была разработана экспериментальная программа использующая сетевой МЈРЕС-поток и имитирующая привычные функции наших вебкамер. Тестовая эксплуатация ее на 2-х ТВ-камерах Цейс-1000 подключенных к *Axis*-серверу *zsky.sao.ru показала хорошую* надежность. В связи с этим работы в этом направлении были продолжены.

Старый компьютер sky.sao.ru с грабберными картами заменен на *Axis*сервер под тем же именем. Web-интерфейс внешней и внутренней ТВ-камер БТА перенесен на сервер tb.sao.ru, который теперь обрабатывает MJPEG-потоки от Axis-сервера.

Для подсмотров "Все небо" разработан специальный вариант программы использующей сетевой MJPEG-поток и имитирующих функции вебкамер "AllSky" и "Sky140". Подсмотр "Sky140" переключен на Axis-сервер zsky.sao.ru. Соответственно скорректирована поддержка его Web-интерфейса на zserv.sao.ru. Теперь сервер zserv обрабатывает три MJPEG-потока. В дальнейшем планируется такое же переключение и "AllSky".

# Архив САО.

Для представления FITSфайлов изображений хранящихся в архиве САО начата работа по алгоритмам реконструкции FITS-шапок. В качестве первого шага разработана программа *scorpio* wcs для переработки шапок FITS-файлов изображений полученных на SCORPIO.

При работе над программой использованы алгоритмы разработанные для описанной выше программы *zdina\_wcs\_fix*. Саму эту программу тоже можно использовать для переработки архивных FITS-файлов с Цейс-1000, но большей частью только в "ручном" режиме из-за проблем со смещениями координат, которые приходится задавать вручную. Программа же *scorpio\_wcs* больше рассчитана автоматическую работу в комплексе с другими программами. Ее основные отличия:

- конфигурация набора FITSсрок с помощью файла образца шапки: *scorpio\_sample.hdr*
- всегда вычисляется UTC по звездному времени для правильного заполнения временных параметров (DATE-OBS, UTC и т.д.), т.к. в исходной шапке обычно неправильные и UT и START, и только считанный с АСУ БТА параметр ST дает правильную привязку времени;
- чистка только плохих пикселей;
- параметр IMSCALE в шапке неточный и не меняется, в реальности же масштаб переменный и кроме того имеет центрально симметричную нелинейность на краях снимка, поэтому для изображений со SCORPIO-1 в пересчеты координат еще вводится коэффициент 3-й степени от радиуса;
- по списку отождествленных объектов можно пересчитать масштаб и коэффициент нелинейности (задается ключом), в этом случае формируется WCS-шапка с коэффициентами SIP 3-го порядка;
- выводится выходной FITS-файл с новой шапкой и исходным изображением.

FITS-файлы формируемые программой *scorpio\_wcs* можно рассматривать как предложение по стандартизации FITS-формата для наблюдений на БТА (если не вообще, то по крайней мере на SCORPIO).

```
SIMPLE =T / Standard FITS file
R16 / No. of bits per pixel
                     16 / No. of bits per pix<br>
2 / No. of axes in mati<br>
1044 / No. of pixels in X<br>
1046 / No. of pixels in Y<br>
1.00 / REAL = TAPE*BSCALE<br>
32768.0 /<br>
61000.0 / MAX PIXEL VALUE
NAXIS =2 / No. of axes in matrix
NAXIS1 =NAXIS2 =\texttt{BSCALE} =
                                        1.00 / REAL = TAPE*BSCALE + BZEROBZERO
            =DATAMAX =
                                     86.0 / MIN PIXEL VALUE
DATAMIN =
DATE = '2007-03-19T20:04:07.661' / UTC date this file was written
 CREATOR = 'CCDServer v2.1' / ACQUSITION SYSTEM
DATE-OBS= '2007-03-19T20:03:00.996' / UTC date of Observation start
DATE-OBS= '2007-03-19T20:03:00.996' / UTC date of Observation start<br>
TELESCOP= 'BTA 6-meter' / TELESCOPE NAME<br>
INSTRUMENT 'SCORPIO' / INSTRUMENT<br>
OBSERVERS<br>
OBJECT = 'RC0836+0511' / NAME OF IMAGE<br>
PROG-ID = 'Big Trio' / o
 DETECTOR= 'EEV CCD42-40'
                                              / detector
            = 160.0 / = 160.0 / = 1 046 / = 1 046 / = 1 046 / = 1
 RATE
           =1.946 / gain, electrons per adu
GAIN
NODE = ^1B'/ output node (A, B, AB)
BINNING = 2x2'/ binning
PXSIZE = '27.0 x 27.0'
                                               / pixel size (mkm x mkm)
UTC = 27.0 x 27.0<br>
UTC = 72180.996 / UTC at exposure start (sec) 20:03:01.00<br>
LST = 38203.940 / Local sidereal time (sec) 10:36:43.94<br>
RA = 129.2026022 / Right Ascension (degr.) 08:36:48.62<br>
DEC = 5.2203461 / Declination (
            \equiv \equiv\mathbf{A}43.1 / azimuth--<br>PARANGLE=
                                       29.8 / parallactic angle
ROTANGLE=<br>
SEEING = '1.8" <br>
FILTER = 'R ' / Seeing<br>
FILTER = 'R ' / filter<br>
FOCUS = 41.69 / focus of telescope (mm)
IMSCALE = '0.351 \times 0.351'/ image scale ("/Pix x "/Pix)
 SLITWID =
                                                / slit width (")
 MIRRTEMP=
                                       -1.2 / mirror temperature (C)
                                        -3.9 / dome temperature (C)
DOMETEMP=
                                       -6.3 / outside temperature (C)
OUTTEMP =
WIND =0.0 / wind (m/s)CLOUDS =
                                            0 / clouds (*)588.5 / pressure<br>
\frac{588.5 \text{ / pressure}}{4 \text{ mod } 6 \text{ f instrument}}PRESSURE=
/ mode of instrument<br>
SPERANGE= '6620A EW=1500A' / spectral coverage<br>
SLITMASK= '13 dots ' / slit mask<br>
SLITPOS = ' 235' / order of dispersion TILTPOS<br>
TILTPOS = ' 235' / order of dispersion TILTPOS<br>
FILTERS = ' R ' / tilt
```
FILTPOS1= 0 / position of wheel number 1 FILTPOS2= 3 / position of wheel number 2<br>POLAMODE= ' ' / **POLAMODE= ' ' /**  CAMFOCUS=  $5.78 /$  focus of MPFS camera COLFOCUS=  $\begin{array}{ccc} 4.11 & \text{/FOCUS OF COLIIMATOR} \\ \text{QGCONST =} & 9.64000 & \text{/ Oueensgate constant} \end{array}$ **QGCONST = 9.64000 / Queensgate constant**  LSCAN = 5080.08 / wavelength of IFP scan CHANNEL = 32 / IFP channel COMMENT ' '<br>MJD-OBS = 54178.8354282 / Modified Julian Date of observation **AIRMASS = 1.45392 / airmass for current zenith distance**  WCSAXIS =  $2 /$  Number of WCS axes CTYPE1 = 'RA---TAN-SIP' / RA---TAN with distortion in pixel space  $CUNIT1 = 'deg'$  / RA units - degrees **CRPIX1 = 522.0 / X reference pixel<br>CRVAL1 = 129.2055982 / RA of reference p. CRVAL1 = 129.2055982 / RA of reference pixel**  / DEC--TAN with distortion in pixel space<br>/ Decl units - degrees **CUNIT2 = 'deg' / Decl units degrees CRPIX2 =**  $523.0$  **/ Y reference pixel**  $\begin{array}{r} \text{C}\text{R}\text{V12} = 5.2197063$  **/ Decl of reference CRVAL2 = 5.2197063 / Decl of reference pixel**  EQUINOX =  $2000.0$  / Equinox of equatorial coordinates RADECSYS= 'FK5' / using FK5 coordinates system CD1\_1 = -0.0000897060 / rotation matrix coefficient [1,1]  $CD1_2 = -0.0000391425 / rotation matrix coefficient [1,2]$ <br> $CD2_1 = -0.0000391425 / rotation matrix coefficient [2,1]$ CD2\_1 = -0.0000391425 / rotation matrix coefficient [2,1]<br>
CD2\_2 = 0.0000897060 / rotation matrix coefficient [2,2] 0.0000897060 / rotation matrix coefficient [2,2] **HISTORY scorpio\_wcs: dA=0.23dgr. Scale=0.3515 dX=26.3 dY=20.2 A\_ORDER =**  $-4.604988e-08$  / polynomial order, axis 1, (detector to sky)<br>**A\_1\_2** =  $-4.604988e-08$  / distortion coefficient at  $x*y^2$  $-4.604988e-08$  / distortion coefficient at  $x*y^2$ **A\_3\_0 =**  $-4.604988e-08$  / distortion coefficient at x^3<br>**A\_DMAX** =  $13.125$  / [pixel] maximum correction 13.125 / [pixel] maximum correction **B\_ORDER = 3 / polynomial order, axis 2, (detector to sky)**   $B_2_1$  =  $-4.604988e-08$  / distortion coefficient at  $x^2xy$  $B_0 =$   $B_0 =$   $-4.604988e-08$  / distortion coefficient at  $y^2$  <br> B DMAX =  $13.150$  / [pixel] maximum correction **B\_DMAX =**  13.150 / [pixel] maximum correction<br> **AP\_ORDER=** 3 / polynomial order, axis 1, 3 / polynomial order, axis 1, (sky to detector)  $AP_1_2$  =  $4.870410e-08$  / distortion coefficient at  $x*y^2$ <br> $AP_3_0$  =  $4.870410e-08$  / distortion coefficient at  $x^3$  $AP_3_0$  =  $\qquad 4.870410e-08$  / distortion coefficient at  $x^2$  <br>BP ORDER=  $\qquad 3$  / polynomial order, axis 2, (ske **BP\_ORDER= 3 / polynomial order, axis 2, (sky to detector)**   $BP_2_1 = 4.870410e-08$  / distortion coefficient at  $x^2xy$  $BP_0_3 = 4.870410e-08 /$  distortion coefficient at  $y^3$ HISTORY scorpio\_wcs: Scale=0.3523"/pix K3=-4.604988e-08,4.870410e-08 **END**